## **Jak se mám přihlásit na řádný termín SZZ nebo obhajobu závěrečné práce na portále IS STAG?**

## A) Již mám uzavřené studium z minulých let

Musím se obrátit (osobně, telef., e-mailem) na referentku studijního odd. a nechat si do STAGu zapsat předmět SZZ. Pokud, ale jdu pouze na obhajobu, není třeba nic nahlašovat, termíny obhajoby se mi zobrazí, jakmile budu mít ve STAGu zadané téma práce (přihlášení bude možné po odevzdání práce za předpokladu uzavření studia).

Na portále IS/STAG uvidím termíny pro přihlášení na SZZ a obhajoby v menu "Zápis na termíny". Součástí textu je odkaz na složení komise a popis, pro koho je termín určen. Pozor obzvláště u obhajob – zobrazuje se více komisí a musím si vybrat tu správnou.

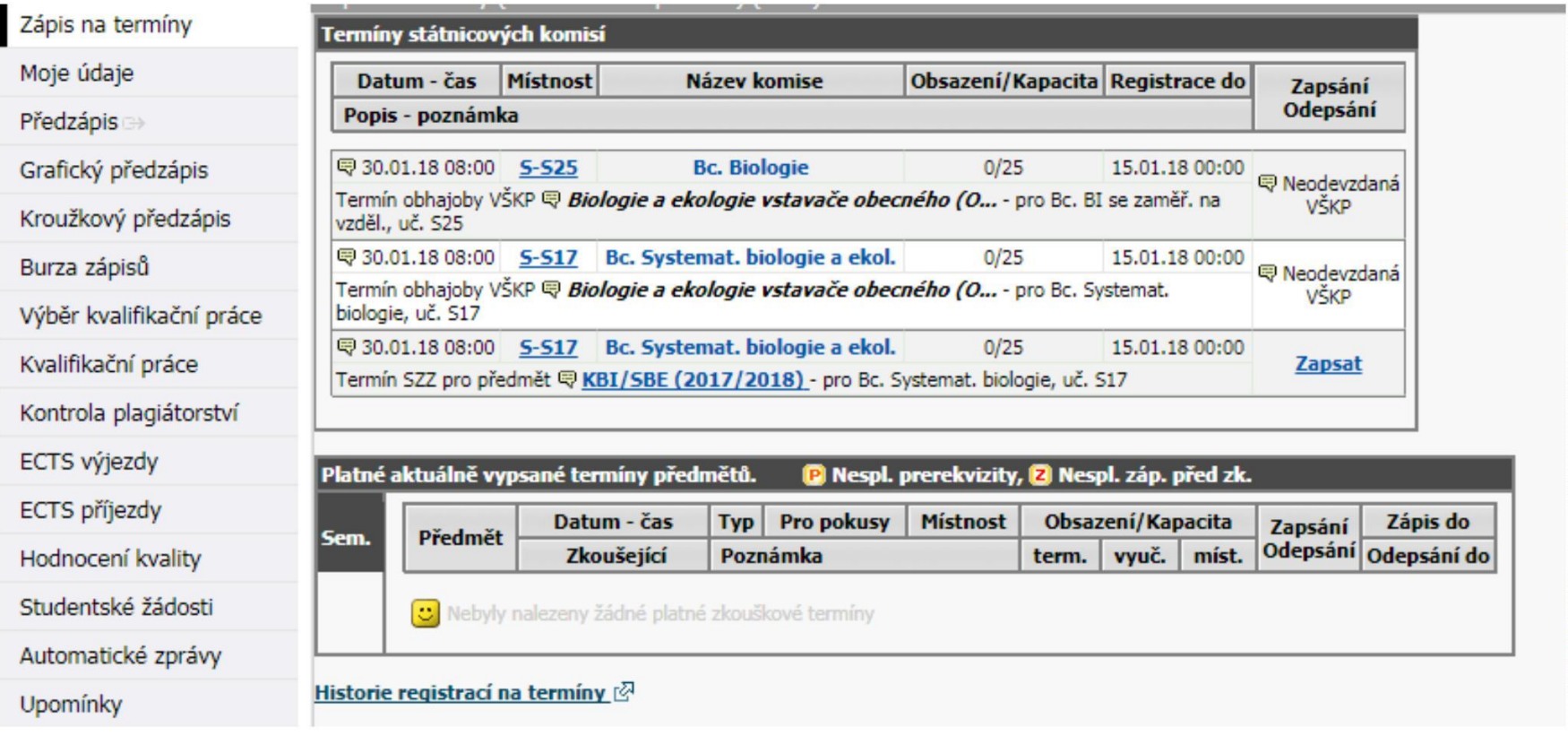

*Zde je příklad:* studuji obor Systematická biologie a ekol. Nabízí se mi termín na ústní SZZ pro předmět SBE a dále 2x obhajoba. Vyberu si obhajobu pro svůj obor – tedy ten pro Bc. – Systematickou biologii a ekol.

Dokud nemám odevzdanou závěrečnou práci, nemohu se k obhajobě přihlásit!

Od 1. 12. 2018 budou zprovozněny lednové termíny, od 4. 2. 2019 budou zprovozněny květnové a červnové termíny a od 29. 6. 2019 budou k dispozici srpnové termíny. Poslední možnost přihlášení či odhlášení termínu je vždy 15. den před datem konání.

Přihlašování a odhlašování je koncipováno stejně jako u běžných zkoušek – tedy musím se podívat na datum "registrace do". Pozor na naplnění kapacity!

Pokud není místnost pro konání SZZ nebo obhajob uvedena pod příslušnou kolonkou, najdu tuto informaci v popisném textu (pokud ani tam místnost nenajdu, není katedrou nahlášena a je třeba se zeptat referentky katedry).

## **PŘEHLED VŠECH TERMÍNŮ SZZ A OBHAJOB JE ZVEŘEJNĚN NA WEBU PŘF UHK V SEKCI STÁTNÍ ZÁVĚREČNÉ ZKOUŠKY – viz METODICKÝ POKYN SO K SZZ.**

## B) Studium dosud nemám uzavřené

Co to vlastně uzavření studia znamená, se dočtu v Metodickém pokynu SO k SZZ. Tam zjistím, že se mám dostavit na studijní oddělení se Zápisovým listem A z posledního ročníku a vyplněnou "Žádostí o uzavření studia před SZZ". Na místě pak s referentkou dořešíme vše ohledně zprovoznění přihlašování na SZZ a obhajoby (do té doby se nelze přihlašovat).

Termíny obhajob uvidím na portále, pouze pokud mám zadáno téma práce. Přihlášení k obhajobě je možné, pouze pokud již mám odevzdanou závěrečnou práci a uzavřené studium!

Na ústní státnice se mohu přihlásit, i když nemám odevzdanou závěrečnou práci, ale musím mít na studijním odd. uzavřené studium. Na portále IS/STAG uvidím termíny pro přihlášení na SZZ a obhajoby v menu "Zápis na termíny".

Součástí textu je odkaz na složení komise a popis, pro koho je termín určen. Pozor obzvláště u obhajob – zobrazuje se více komisí a musím si vybrat tu správnou.

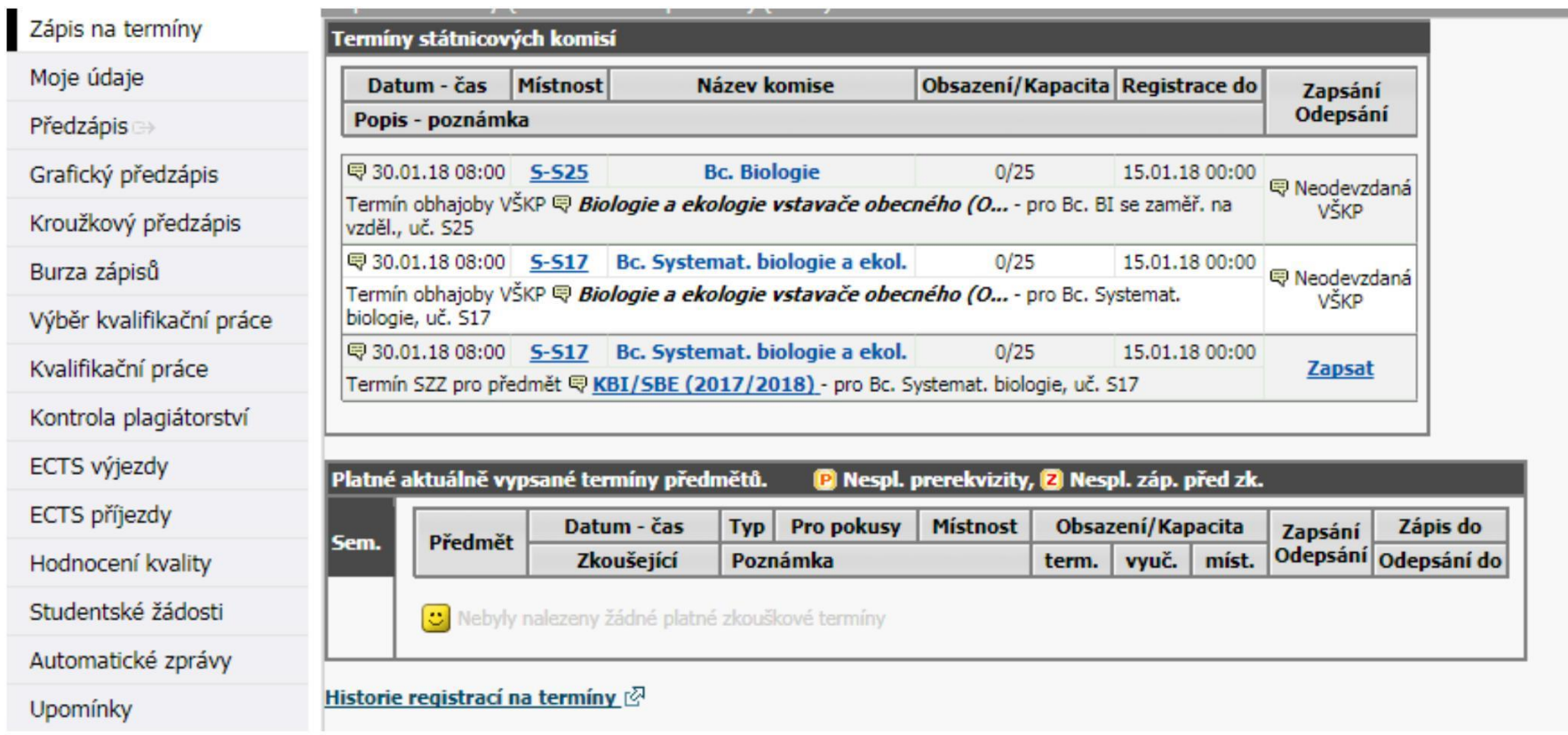

*Zde je příklad:* studuji obor Systematická biologie a ekol. Nabízí se mi termín na ústní SZZ pro předmět SBE a dále 2x obhajoba. Vyberu si obhajobu pro svůj obor – tedy ten pro Bc. – Systematickou biologii a ekol.

Dokud nemám odevzdanou závěrečnou práci, nemohu se k obhajobě přihlásit!

Od 1. 12. daného ak.roku budou zprovozněny lednové termíny, od 4. 2. násl. kalend.roku budou zprovozněny květnové a červnové termíny a od 29. 6. budou k dispozici srpnové termíny. Poslední možnost přihlášení či odhlášení termínu je vždy 15. den před datem konání.

Přihlašování a odhlašování je koncipováno stejně jako u běžných zkoušek – tedy musím se podívat na datum "registrace do".

Pokud není místnost pro konání SZZ nebo obhajob uvedena pod příslušnou kolonkou, najdu tuto informaci v popisném textu (pokud ani tam místnost nenajdu, není katedrou nahlášena a je třeba se zeptat referentky katedry).